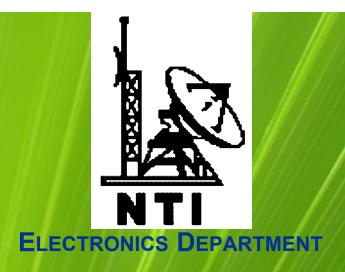

#### INTRODUCTION TO

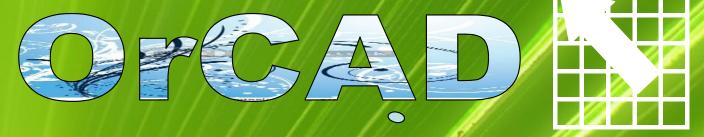

By
Mustafa M. Shiple
October, 2007

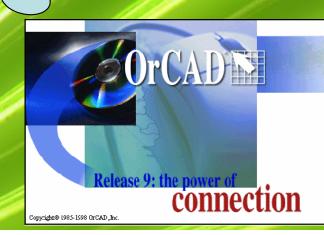

- Definitions.
- OrCAD flow.
- OrCAD Capture.
  - ✓ Netlist file.
  - √ File management.
  - √ Testing procedure.
  - ✓ Extra gifts
- Graphics philosophy in OrCAD.
- You are R&D manager!!!

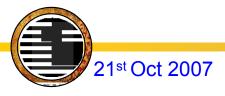

- Eyes on OrCAD
- Definitions.
- OrCAD flow.
- OrCAD Capture.
  - ✓ Netlist file.
  - ✓ File management.
  - ✓ Testing procedure.
  - ✓ Extra gifts
- Graphics philosophy in OrCAD.
- You are R&D manager!!!

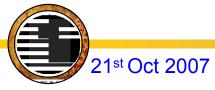

# Eyes on OrCAD

- The software is used mainly to create electronic prints for manufacturing of printed circuit boards
- OrCAD is a portmanteau, =
   Oregon + CAD

Computer Aided Design

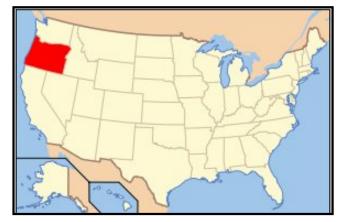

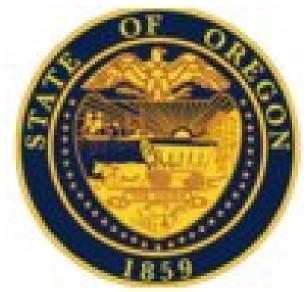

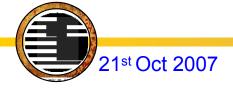

## **Definitions**

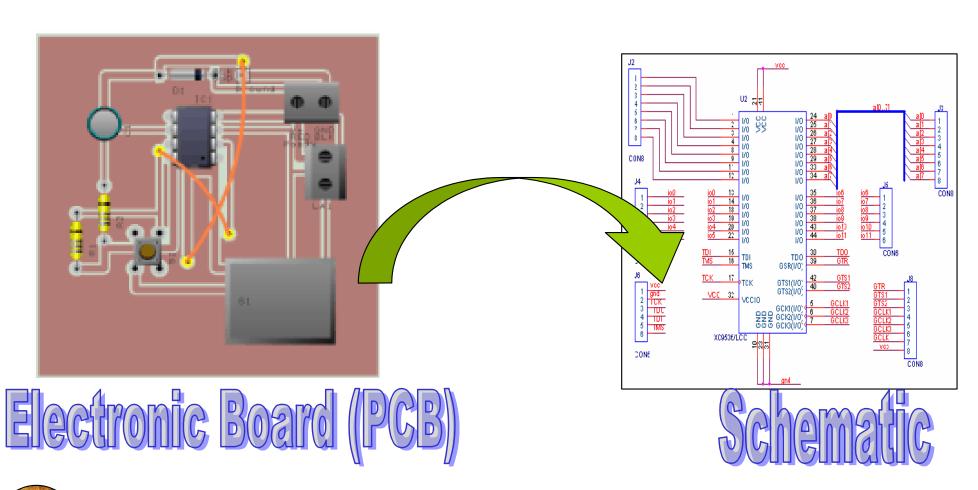

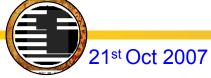

# **Definitions** I

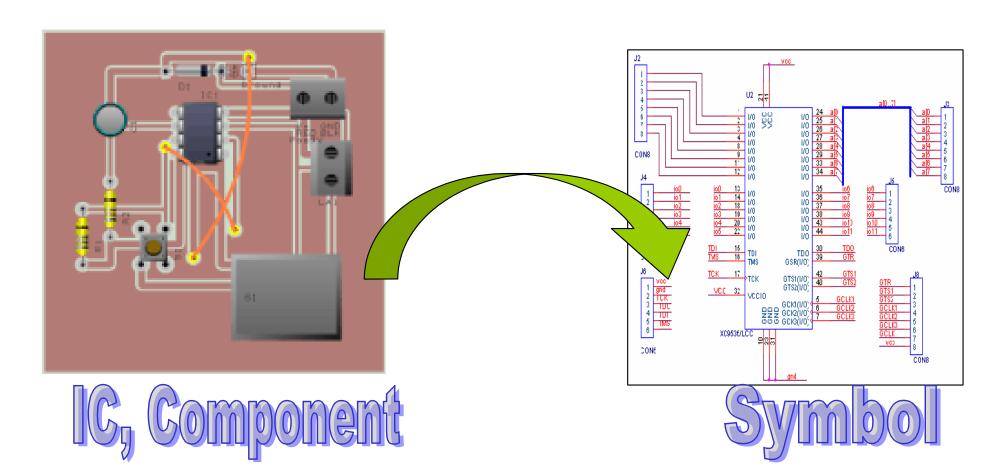

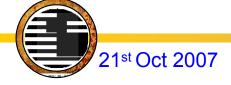

# Definitions I

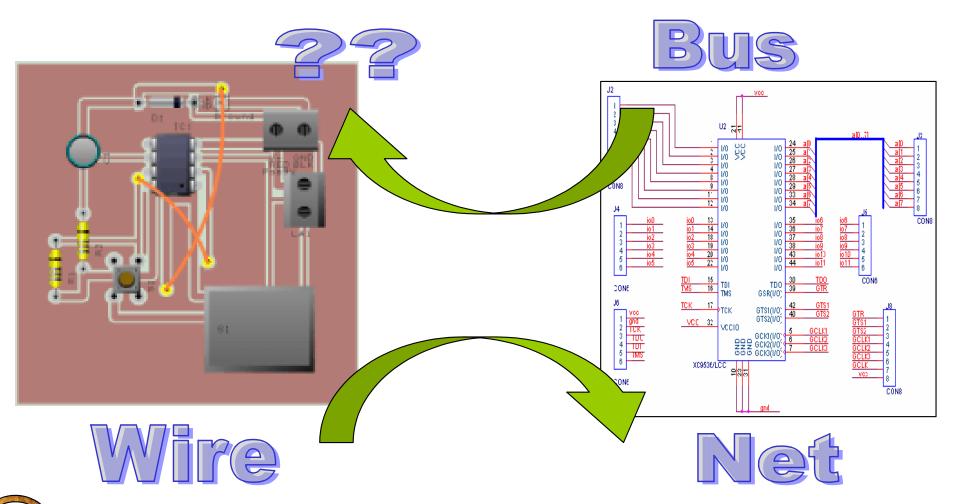

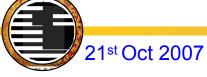

### Connectors

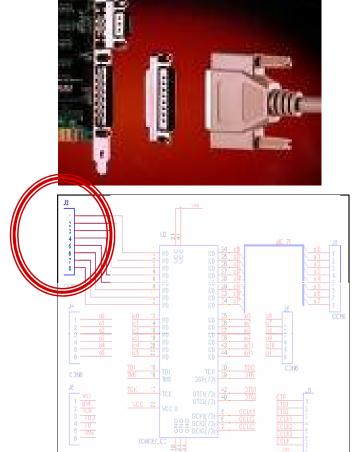

21st Oct 2007

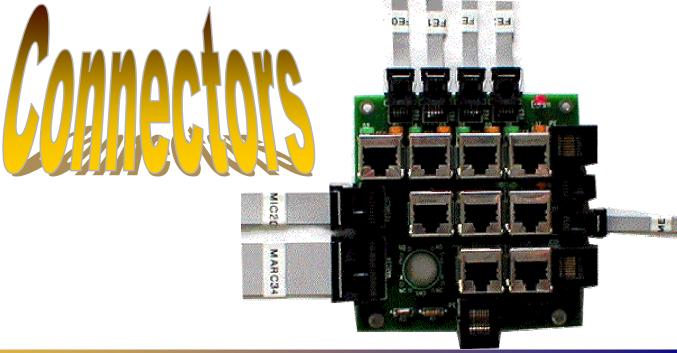

### Electronic Components

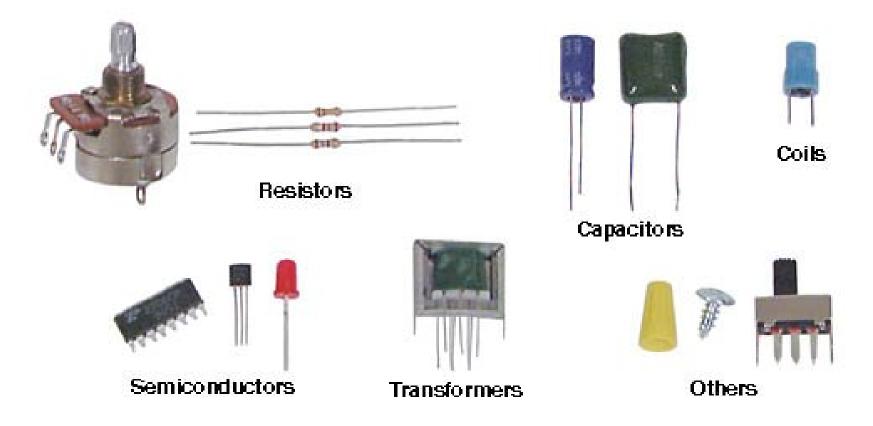

## Mechanical Components

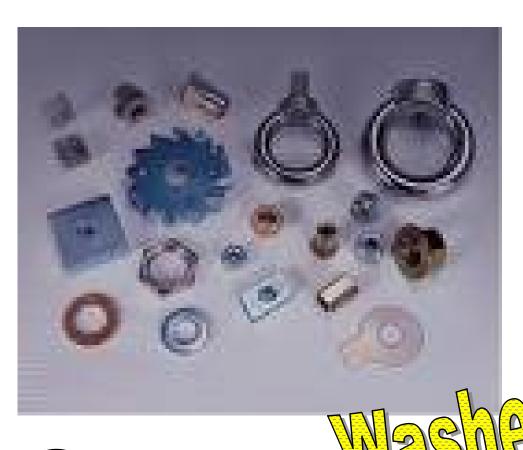

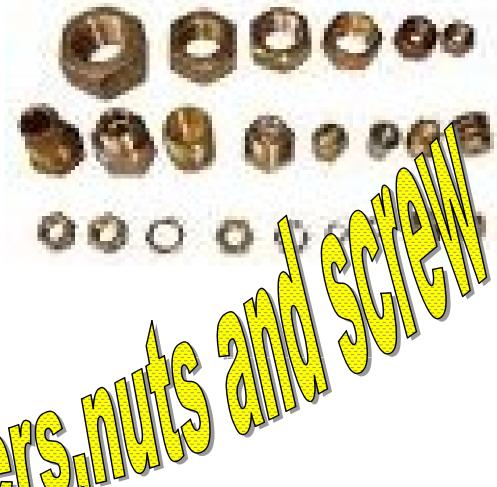

- Eyes on OrCAD
- Definitions.
- OrCAD flow.
- OrCAD Capture.
  - ✓ Netlist file.
  - ✓ File management.
  - ✓ Testing procedure.
  - ✓ Extra gifts
- Graphics philosophy in OrCAD.
- You are R&D manager!!!

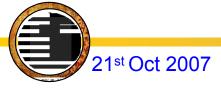

#### OrCAD flow

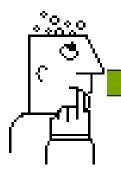

Circuit Design with OrCAD Capture

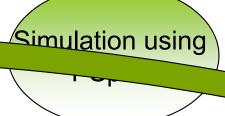

Board Design with OrCAD Layout

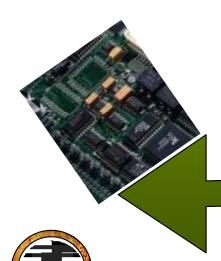

21st Oct 2007

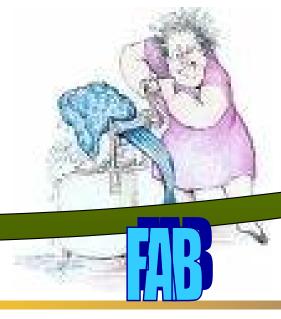

Generating Output files
OrCAD Lout

Editing the machine format with GerbTool

- Eyes on OrCAD
- Definitions.
- OrCAD flow.
- OrCAD Capture.
  - ✓ Netlist file.
  - ✓ File management.
  - ✓ Testing procedure.
  - ✓ Extra gifts
- Graphics philosophy in OrCAD.
- You are R&D manager!!!

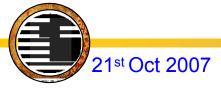

# Capture Advantages

Capture PSpice Layout

GTD

GerbTool

- SCHEMATIC EDITING
- PROJECT MANAGEMENT
- **•LIBRARIES AND PART EDITING**
- •HIERARCHICAL DESIGN AND REUSE
- EXTENDED CIS DOCUMENTATION

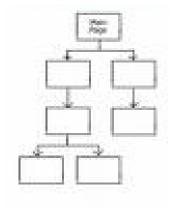

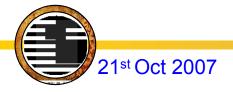

## Capture Flow

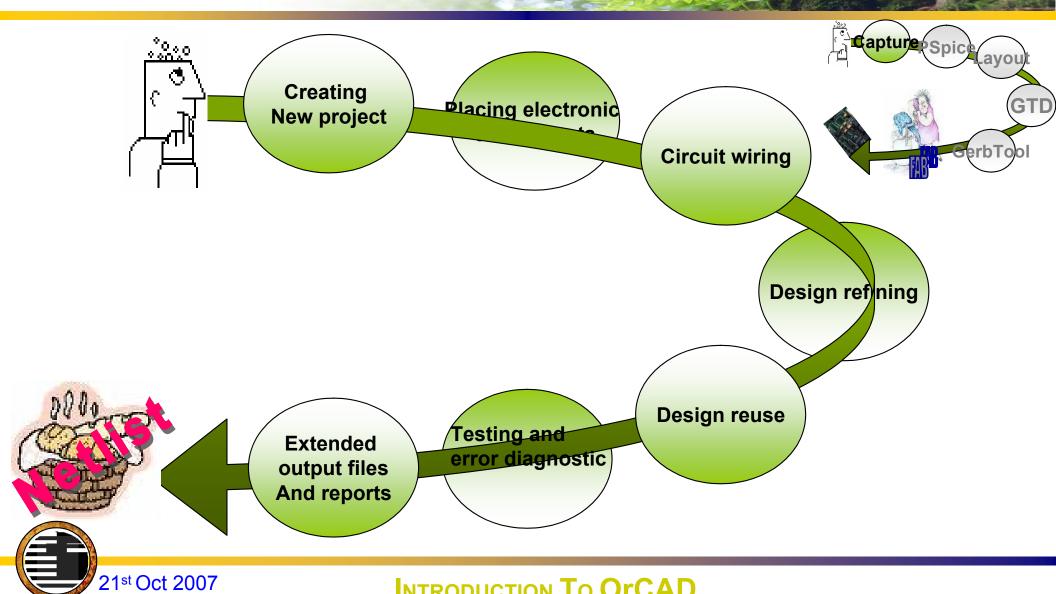

# What is the netlist file?

A File: describes the circuit wiring and simulation analysis

v1 1 0 dc 15

r1 1 0 2.2k

r2 1 2 3.3k

r3 2 0 150

.end

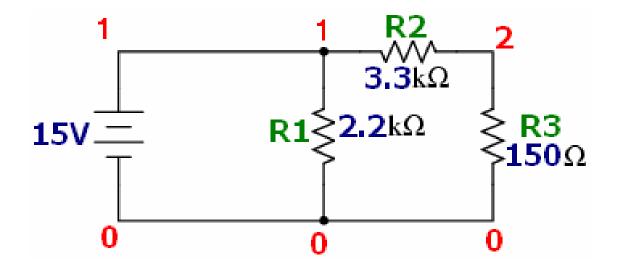

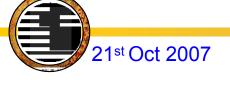

- Eyes on OrCAD
- Definitions.
- OrCAD flow.
- OrCAD Capture.
  - ✓ Netlist file.
  - ✓ File management.
  - ✓ Testing procedure.
  - ✓ Extra gifts
- Graphics philosophy in OrCAD.
- You are R&D manager!!!

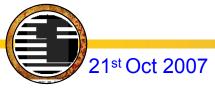

# File Management

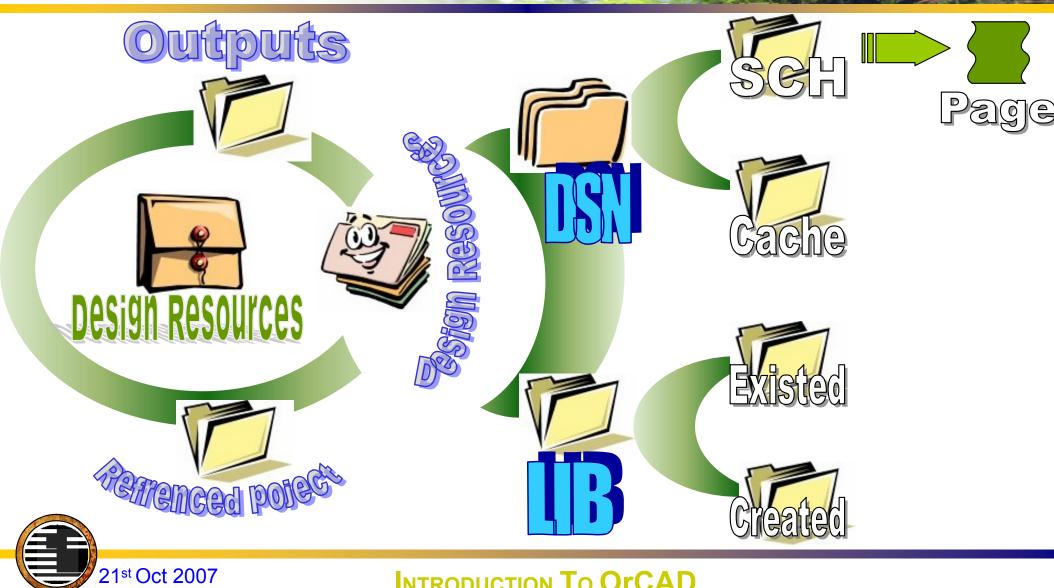

## Output reports

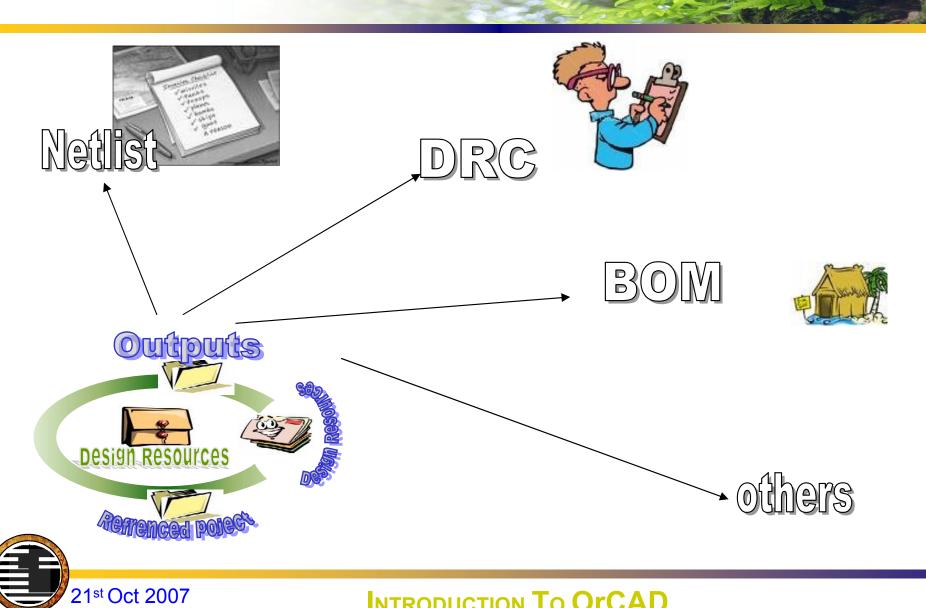

### Referenced Project

21st Oct 2007

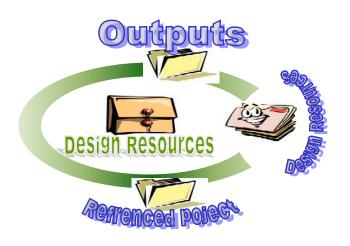

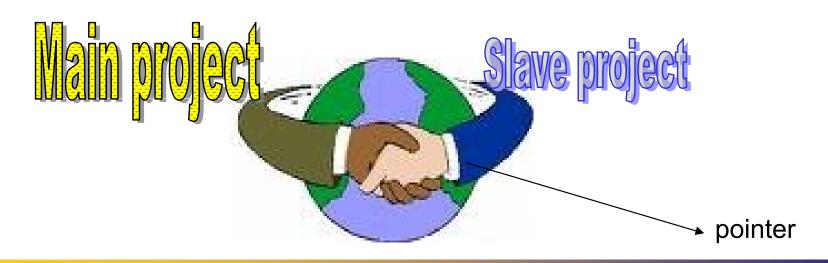

- Eyes on OrCAD
- Definitions.
- OrCAD flow.
- OrCAD Capture.
  - ✓ Netlist file.
  - ✓ File management.
  - √ Testing procedure.
  - ✓ Extra gifts
- Graphics philosophy in OrCAD.
- You are R&D manager!!!

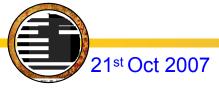

# Testing procedure

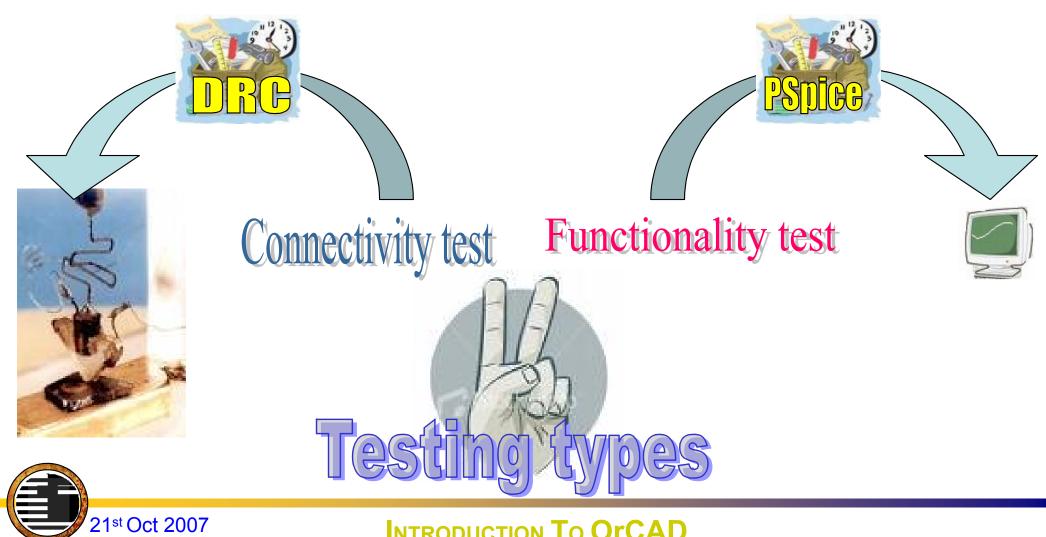

## Extra gifts

- Friendly GUI
- Automatic reference designator correction, is it important???
- Accepts diverse file formats for netlist file.
- Allows to insert graphical pictures and mottos.

- Eyes on OrCAD
- Definitions.
- OrCAD flow.
- OrCAD Capture.
  - ✓ Netlist file.
  - ✓ File management.
  - ✓ Testing procedure.
  - ✓ Extra gifts
- Graphics philosophy in OrCAD.
- You are R&D manager!!!

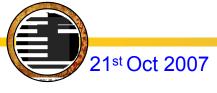

## Graphics philosop

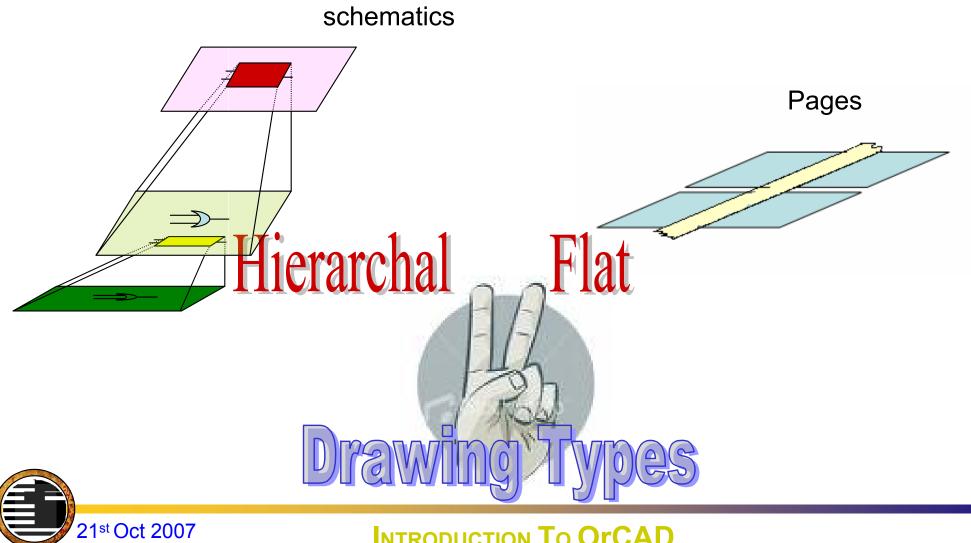

# Open Discussion

# You are R&D manager!!!

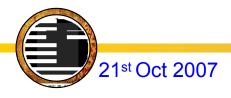

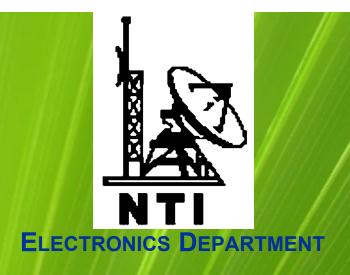

# EXPERMINTAL ONE

Creating a schematic design

# Creating a New Project

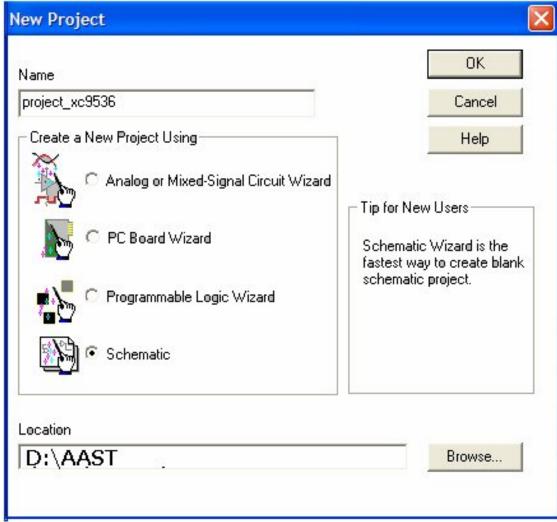

## Placing Parts

## De'Morgan theory

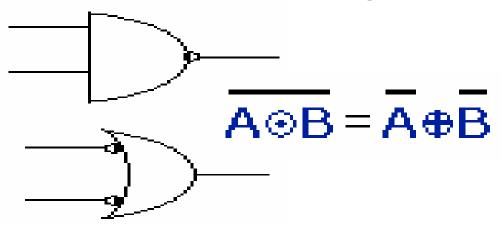

<u>A⊕B</u> = <u>A</u>⊕B

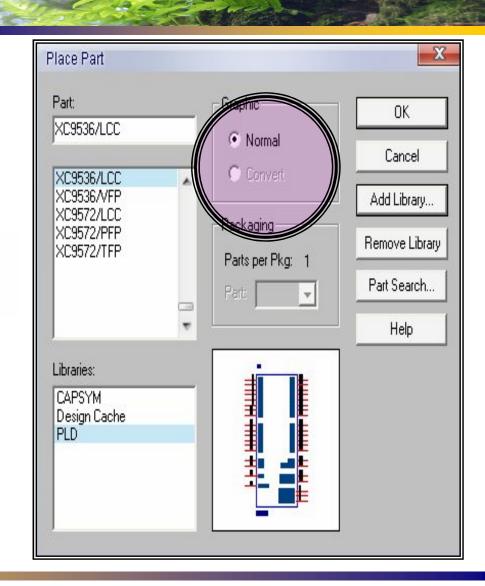

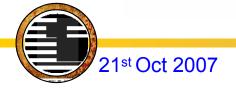

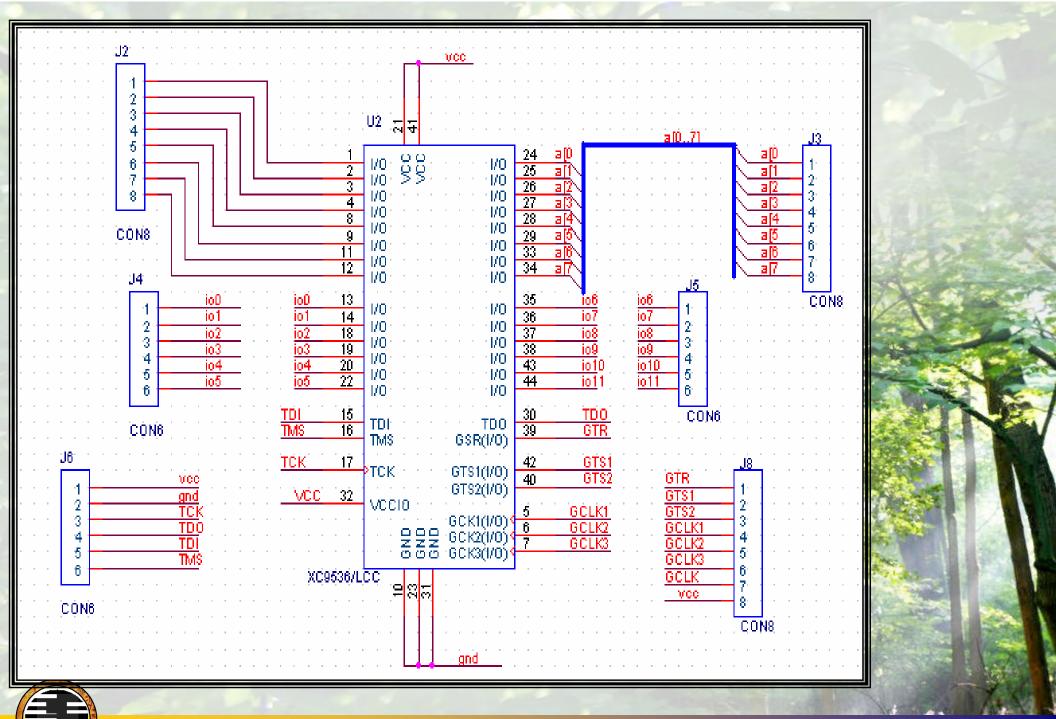

#### **NET and BUS Names**

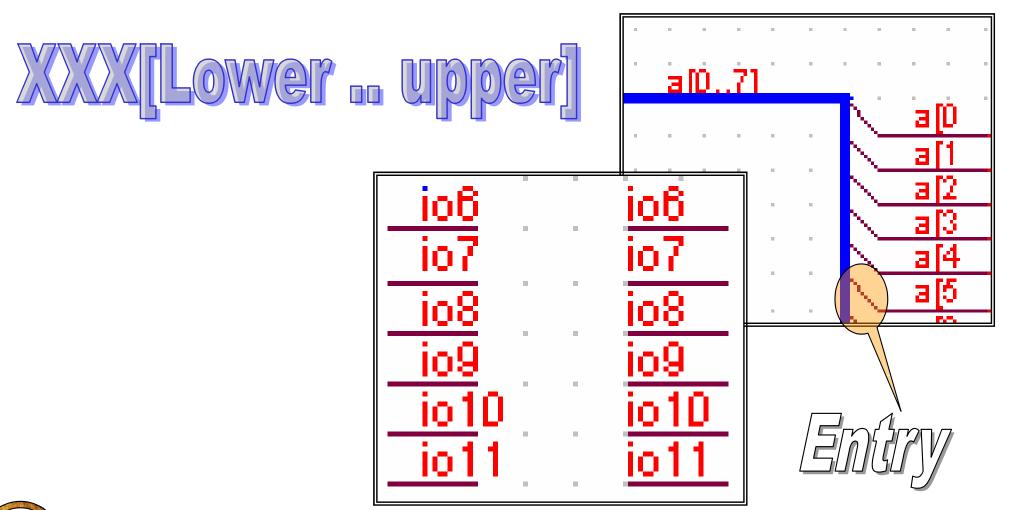

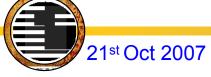

### Power and GND

## Same name + Same symbol

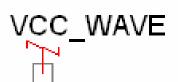

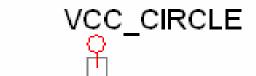

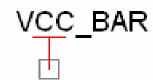

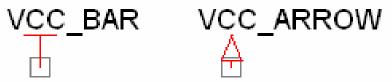

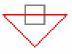

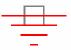

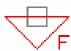

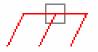

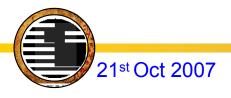

# Creating a new part

1.Define the part.

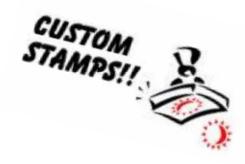

2.Draw the part.

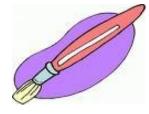

3.Place pins on the part.

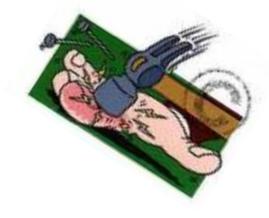

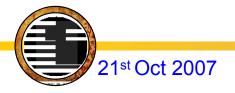

## Define the part.

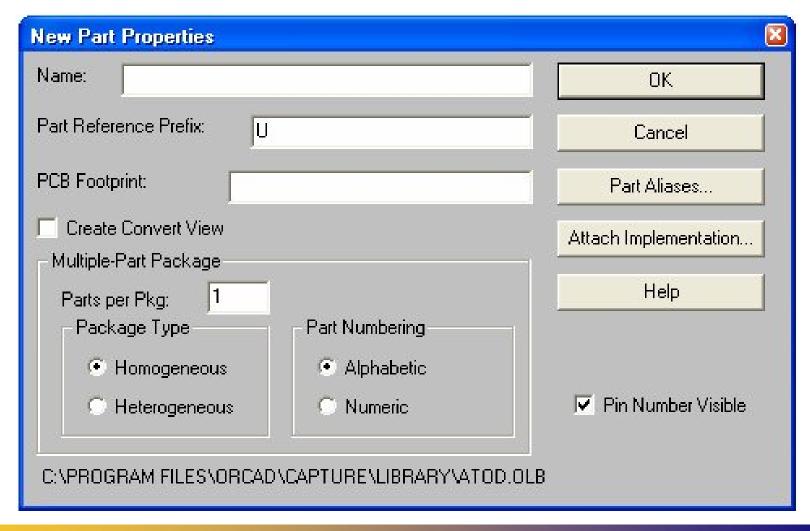

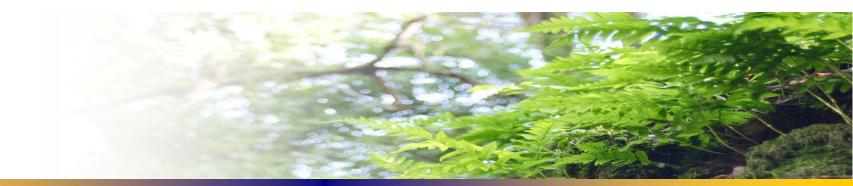

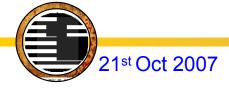